# **Содержание**

- 1. Управление наборами данных
- 2. Чтение и запись данных

# **1. Работа с наборами данных**

## Доступ к элементам структур данных

■ В R используются несколько операторов для извлечения данных из объектов – "**[**", "**[[**", "**\$**".

"**[**" – возвращает объект того же класса что и объект-оригинал. Пример – из вектора -> вектор, их списка -> список и т.д. Может быть выделено более 1 элемента!

"**[[**" – используется для взятия элемента списка или таблицы (**Data Frame).**  Класс элемента может быть различным. Может быть выделен только 1 элемент!

 "**\$**" – применяется для выделения элемента списка или таблицы по имени **name**. Класс элемента не обязательно совпадает с исходными данными.

```
> x <- c("a", "b", "c", "c", "d", "a")
> x[1]
[1] "a"
> x[2]
[1] "b"
> x[1:4]
[1] "a" "b" "c" "c"
> x[x > "a"][1] "b" "c" "c" "d"
> u <- x > "a"
> u
[1] FALSE TRUE TRUE TRUE TRUE FALSE
> x[u]
[1] "b" "c" "c" "d"
```
#### Доступ к элементам матриц

■ Доступ к элементам матриц осуществляется с использованием индексов в квадратных скобках – "**[**". Первый индекс – **номер строки**, второй индекс – **номер столбца**.

```
> x <- matrix(1:6, 2, 3)
> x[1, 2][1] 3
> x[2, 1][1] 2
```
■ Первый или второй индекс может отсутствовать. Тогда будет возвращена строка или столбец матрицы.

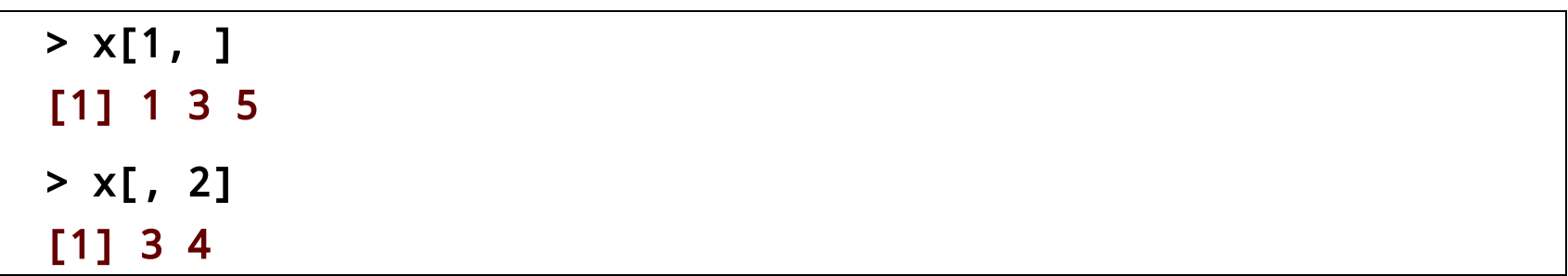

■ По умолчанию возвращается вектор единичной длины того же класса что и исходный объект. Для получения объекта в виде матрицы необходимо установить параметр drop. Учет размерности данных - drop = FALSE.

```
> x <- matrix(1:6, 2, 3)
> x[1, 2][1] 3
> x[1, 2, drop = FALSE] [,1]
[1,] 3
```

```
> x < - matrix(1:6, 2, 3)
> x[1, ][1] 1 3 5
> x[1, , drop = FALSE][1,1] [1,2] [1,3][1,] 1 3 5
```
#### Доступ к элементам списка

■ Для доступа к элементам списка можно использовать – "**[**", "**[[**", "**\$**".

```
> x < - list(foo = 1:4, bar = 0.6)
> x[1]
$foo
[1] 1 2 3 4
> x[[1]]
[1] 1 2 3 4
> x$bar
[1] 0.6
> x[["bar"]]
[1] 0.6
> x["bar"]
$bar
[1] 0.6
```

```
> x < - 1ist(foo = 1:4, bar = 0.6, baz = "hello")
> x[c(1, 3)]$foo
[1] 1 2 3 4
$baz
[1] "hello"
```
■ Оператор "**[[**" используется с индексами и именами, а "**\$**" - только с именами объектов. "**\$**" упрощает работу, т.к. не требуется определение порядка следования

```
> x < - list(foo = 1:4, bar = 0.6, baz = "hello")
> name <- "foo"
> x[[name]] ## computed index for 'foo'
[1] 1 2 3 4
> x$name ## element 'name' doesn't exist!
NULL
> x$foo
[1] 1 2 3 4 ## element 'foo' does exist
```
■ Оператор "**[[**" может принимать последовательность целых чисел и рекурсивно извлекать элементы из вложенного списка.

```
> x < - list(a = list(10, 12, 14), b = c(3.14, 2.81))
> x[[c(1, 3)]][1] 14
> x[[1]][[3]]
[1] 14
> x[[c(2, 1)]][1] 3.14
```
## Частичное совпадение (Partial matching)

**• Partial matching** – определение элемента по его первым буквам имени. Используется для операторов "**[[**", "**\$**" с целью сокращения программного кода.

```
> x < - list(aardvark = 1:5)
> xsa
[1] 1 2 3 4 5
> x[["a"]]
NULL
> x[["a", exact = FALSE]][1] 1 2 3 4 5
```
■ По умолчанию **Partial matching** работает для оператора "**\$**", но не работает для "[[". В последнем случае необходимо использовать параметр **exact**  $=$  FALSE.

■ Часто в ходе обработки данных необходимо найти и удалить из элементов объекта пропущенные значения типа **NA** или **NaN**. Процедура выполняется в два шага:

1) Создается логический вектор, указывающий на элементы с пропущенными значениями.

2) Из исходного объекта извлекаются «нормальные» элементы с помощью созданного логического вектора.

```
> x < -c(1, 2, NA, 4, NA, 5)
```

```
> bad \leq is.na(x)
```
> x[!bad]

```
[1] 1 2 4 5
```
■ Если необходимо сравнить два объекта и выделить пары соответственных элементов с непропущенными значениями, то используется функция complete.cases. Данный пример широко используется в ходе анализа биочипов ДНК, когда необходимо удалить гены, отсутствующие хотя бы на одном из анализируемых биочипов.

```
> x < -c(1, 2, NA, 4, NA, 5)> y <- c("a", "b", NA, "d", NA, "f")
> good <- complete.cases(x, y)
> good
[1] TRUE TRUE FALSE TRUE FALSE TRUE
> x[good]
[1] 1 2 4 5
> y[good]
[1] "a" "b" "d" "f"
```
**• Пример. Функция complete.cases.** 

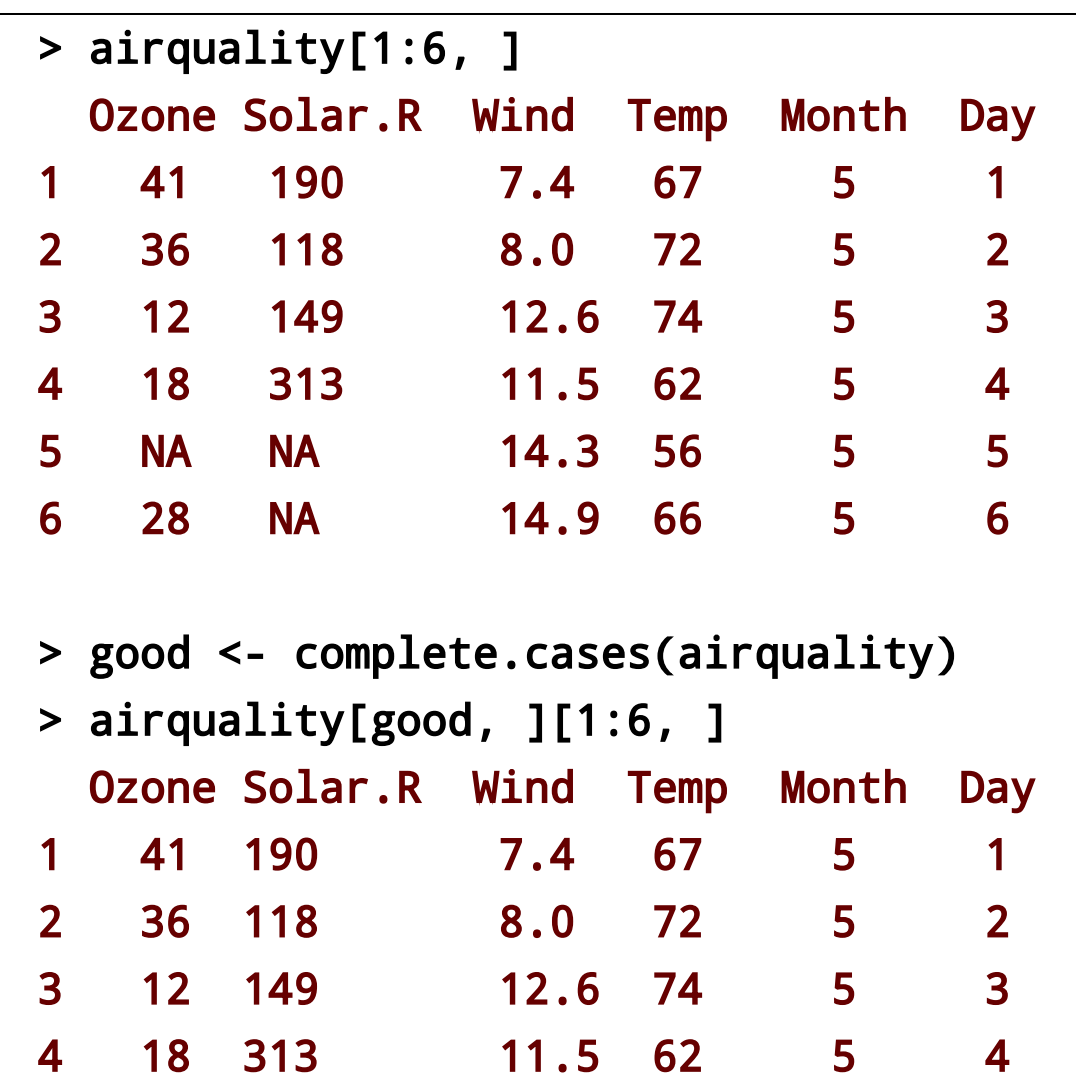

7 23 299 8.6 65 5 7

#### Векторные операции (Vectorized operations)

■ В R можно осуществлять операции над векторами. Это позволяет значительно упростить программный код, не программировать циклы, ускорить процесс написания программ.

```
> x <- 1:4; y <- 6:9
> x + y[1] 7 9 11 13
> x > 2[1] FALSE FALSE TRUE TRUE
> x > = 2[1] FALSE TRUE TRUE TRUE
> y == 8[1] FALSE FALSE TRUE FALSE
> x * y[1] 6 14 24 36
> x / y
[1] 0.1666667 0.2857143 0.3750000 0.4444444
```

```
> x <- matrix(1:4, 2, 2); y <- matrix(rep(10, 4), 2, 2)
> x * y ## element-wise multiplication
     [,1] [,2][1,] 10 30
[2,] 20 40
> x / y
     [1,1] [1,2][1,] 0.1 0.3
[2,] 0.2 0.4
```
■ Оператор **"%"** используется для матричное перемножение по правилам линейной алгебры.

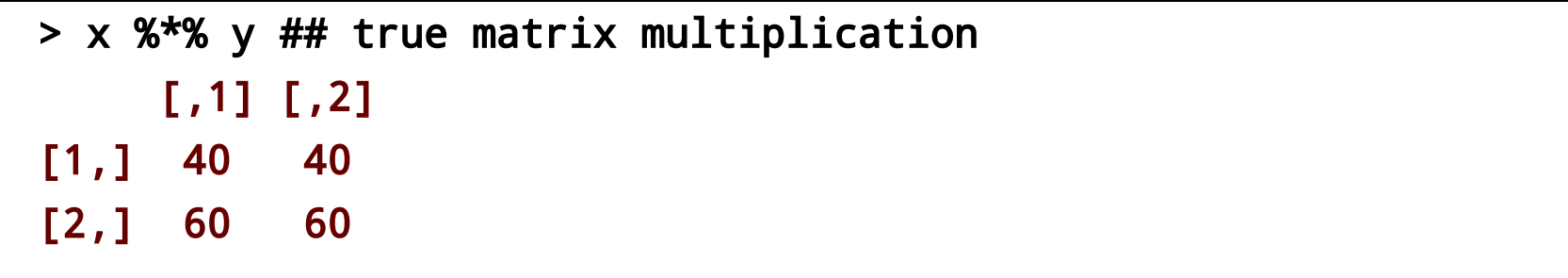

# **2. Чтение и запись данных**

## Чтение данных

■ Для чтения данных в R используются несколько базовых функций:

read.table, read.csv – чтение табулированных данных

readLines – чтение текстовых строк из файла

source – загрузка в активное пространство памяти R–кодов (функции)

dget – загрузка в активное пространство памяти одиночных R-объектов из (ASCII) текстовых файлов R

- load загрузка объектов рабочего пространства
- $unserialize -$  чтение одиночных  $R$ –объектов в бинарном формате

#### Запись данных

■ Для записи данных используются функции:

 $write.\table - \space{0.2cm}$  запись табулированных данных

writeLines – запись текстовых строк в файла

dump – запись R–объектов в текстовый файл

dput - запись одиночных R-объектов в текстовый файл

- save запись объектов рабочего пространства
- $s$ erialize запись одиночных  $R$ –объектов в бинарном формате

# Read.table

**■** read.table(file, header, ...) одна из основных функций чтения небольших табулированных данных. Рассмотрим основные управляющие аргументы функции:

 $file$  – служит для указания пути к импортируемому файлу. Пример –  $file$ = "c:/Temp/MyData.dot" . В качестве имени файла можно указать URLссылку.

header – логический индикатор, указывает является ли первая строка заголовком (названия колонок таблицы). По умолчанию header = FALSE.

sep – указывает на символ разделения между колонками. По умолчанию sep = " ". Для файлов .csv sep = ",".

 $colClasses -$  вектор типа character, длина вектора равна количеству колонок данных, содержимое определяет типы данных в колонках.

# Read.table

nrows – определяет число строк, которое должно быть считано из файла.

**comment.char** - указывает, что является символом, после которого идет текст комментария.

**skip** – указывает на число строк от начала файла, которые должны быть пропущены при чтении данных.

stringsAsFactors – логический флаг, указывает, надо ли перевести символьные переменные в данные типа **factor**. По умолчанию stringsAsFactors = TRUE.

# Read.table

**• Для небольших наборов данных рекомендуется использовать read.table с** параметрами по умолчанию.

#### data <- read.table("foo.txt")

- В результате выполнения функции:
	- data имеет структуру **Data Frame**
	- Автоматически пропускаются троки после **#**
	- Автоматически определятся типы колонок данных. Однако для ускорения работы рекомендуется определять типы данных напрямую.
- **■** read.csv работает аналогично read.table, за исключением того, что разделитель колонок – запятая. Подобные файлы предоставляются программами типа **MS Excel**.

■ Для **интерактивного** выбора загружаемого файла, который хранится вне рабочей папки, можно использовать вспомогательную функцию  $file. choose.$ Выполнение функции приводит к открытию диалогового окна Windows.

data <- read.table(file.choose( ), header=TRUE,sep = " ,")

■ Для работы с большими файлами данных можно ускорить загрузку данных используя аргумент colClasses.

```
initial <- read.table("datatable.txt", nrows = 100)
classes <- sapply(initial, class)
tabAll <- read.table("datatable.txt" ,colClasses = classes)
```
# dput, dget

■ Для работы с текстовыми данными (не табулированными) используются функции **dput, dget**. Преимущество хранения данных в текстовом формате – их можно редактировать. В случае повреждения имеют высокий потенциал восстановления. Файлы содержат метаданные.

```
> y <- data.frame(a = 1, b = "a")
> dput(y)
structure(list(a = 1,
b = structure(1L, .Label = "a",
class = "factor")),
.Names = c("a", "b"), row.names = c(NA, -1L),
class = "data.frame")
> dput(y, file = "y.R")
> new.y <- dget("y.R")
> new.y
    a b
1 1 a
```
## Dump, source

**• Функция dump** позволяет записывать сразу несколько объектов. Для восстановления объектов из текстовых файлов используется функция source.

```
> x <- "foo"
> y < - data.frame(a = 1, b = "a")
> dump(c("x", "y"), file = "data.R")
> rm(x, y) # удаление объектов x и у
> source("data.R")
> y
   a b
1 1 a
> x[1] "foo"
```
## Функции установления соединений с внешними источниками данных

- Существует несколько альтернативных способов для установления соединения (**connection**) с внешними источниками данных.
	- $file \cos\theta$  связь с файлом (стандартный несжатый файл).
	- $gzfile co$ здать связь с файлом, сжатым с gzip.
	- $bzfile$  создать связь с файлом, сжатым с bzip2.
	- $url -$  открыть связь с web-страницей.

# file

```
> str(file)
function (description = "", open = "", blocking = TRUE,
encoding = getOption("encoding"))
```
- **■** description имя файла.
- **■** open тип работы с кодом файла.
	- $''r'' -$  только для чтения.
	- "w" только для записи и создания нового файла.
	- " $a" qo\delta$ авление (appending).
	- " $rb"$ , "wb", "ab" по аналогии для бинарных файлов.

**■ connection** позволяет упростить работу с большими файлами, когда нет необходимости загружать весь исходный файл данных.

```
con <- file("foo.txt", "r")
data <- read.csv(con)
close(con)
```
То же самое

data <- read.csv("foo.txt")

# readLines

■ В режиме **connection** можно использовать функцию readLines для чтения заданного количества строк из файлов.

```
> con <- gzfile("words.gz")
> x <- readLines(con, 10)
> x[1] "1080" "10-point" "10th" "11-point"
[5] "12-point" "16-point" "18-point" "1st"
[9] "2" "20-point"
```
# readLines

**• Возможно чтение строк из web-страниц.** 

```
## This might take time
con <- url("http://www.jhsph.edu", "r")
x <- readLines(con)
> head(x)
[1] "<!DOCTYPE HTML PUBLIC \"-//W3C//DTD HTML 4.0…
[2] ""
[3] "<html>"
[4] "<head>"
[5] "\t<meta http-equiv=\"Content-Type\"content=\"…
```
## Полезные функции

■ Подлежащий импортированию файл рекомендуется разместить в рабочей папке. Для отображения рабочей папки используется функция getwd .

> getwd( )

[1] "C:/Documents and Settings/Mikalai/My Documents"

**• Изменить рабочую папку можно с помощью функции setwd**.

> setwd("C:/Documents and Settings")

**• Для создания новой директории применяется функция dir.create**.

## Полезные функции

**• 1s** – выводит на экран список объектов в текущем рабочем пространстве.

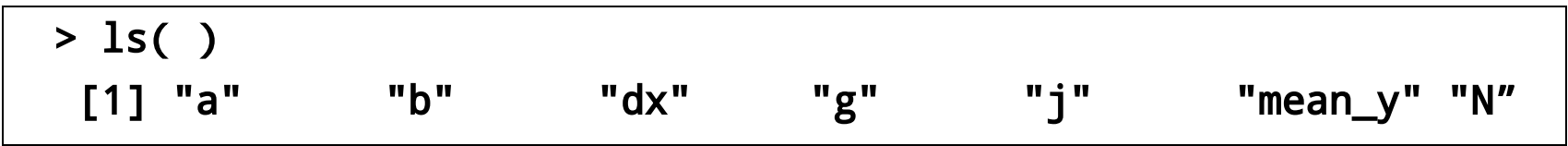

**■** rm – удалить один или несколько объектов из рабочей памяти.

 $rm( list = ls() )$  # Remove all objects

- **■** History(#) выводит на экран последние # команд.
- **■** str( ) вывод информации о структуре объекта.
- **q( )** выйти из программы.

# **Выводы**

В лекции рассмотрены:

- 1. Операции доступа к элементам данных с использованием операторов "**[**", "**[[**", "**\$**".
- 2. Обработка пропущенных значений.
- 3. Вычисления с векторами и массивами данных.
- 4. Способы загрузки и экспорта данных в R.